## Fichier:Le tri personnalis - Excel Capture d cran 2024-02- 21 095806.png

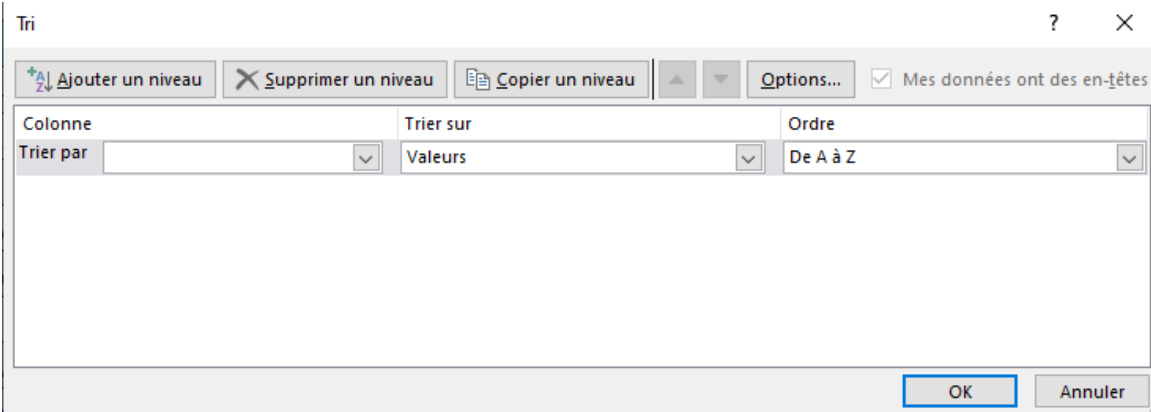

Pas de plus haute résolution disponible.

[Le\\_tri\\_personnalis\\_-\\_Excel\\_Capture\\_d\\_cran\\_2024-02-21\\_095806.png](https://rennesmetropole.dokit.app/images/4/44/Le_tri_personnalis_-_Excel_Capture_d_cran_2024-02-21_095806.png) (738 × 263 pixels, taille du fichier : 9 Kio, type MIME : image/png) Le\_tri\_personnalis\_\_-\_Excel\_Capture\_d\_cran\_2024-02-21\_095806

## Historique du fichier

Cliquer sur une date et heure pour voir le fichier tel qu'il était à ce moment-là.

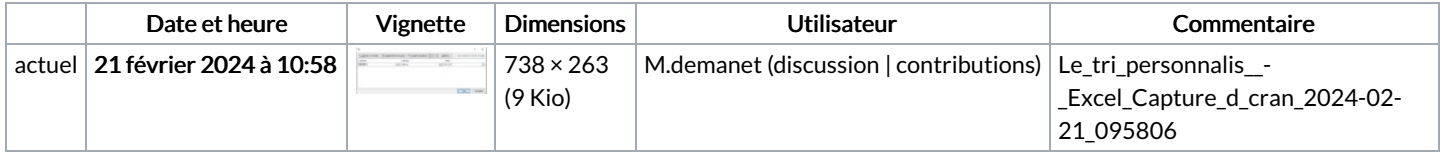

Vous ne pouvez pas remplacer ce fichier.

## Utilisation du fichier

Aucune page n'utilise ce fichier.

## Métadonnées

Ce fichier contient des informations supplémentaires, probablement ajoutées par l'appareil photo numérique ou le numériseur utilisé pour le créer. Si le fichier a été modifié depuis son état original, certains détails peuvent ne pas refléter entièrement l'image modifiée.

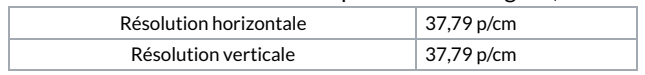